## LIBRETA DIGITAL: ESCENARIOS DE ENSEÑANZA Y APRENDIZAJE REMOTO SIN CONECTIVIDAD PERMANENTE

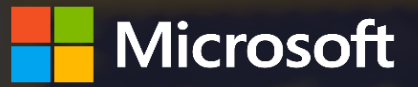

**CALENDARIO DE SESIONES**  $\bigcirc$  **HORARIOS** 

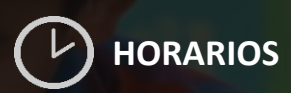

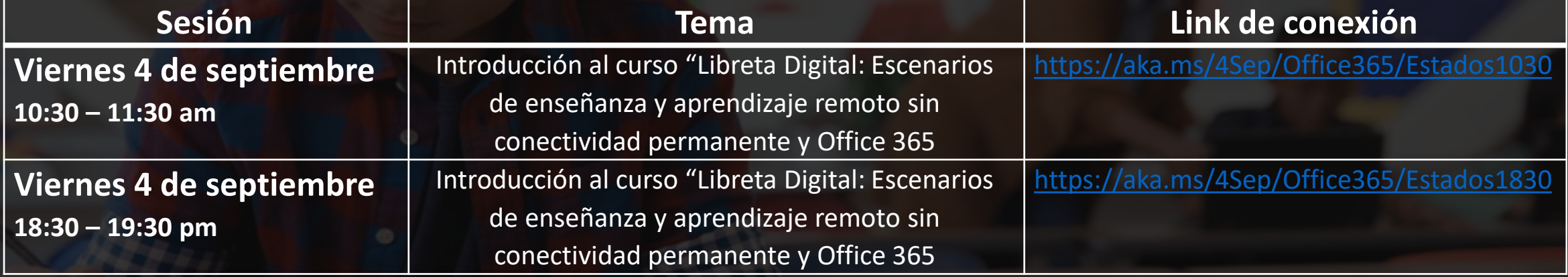

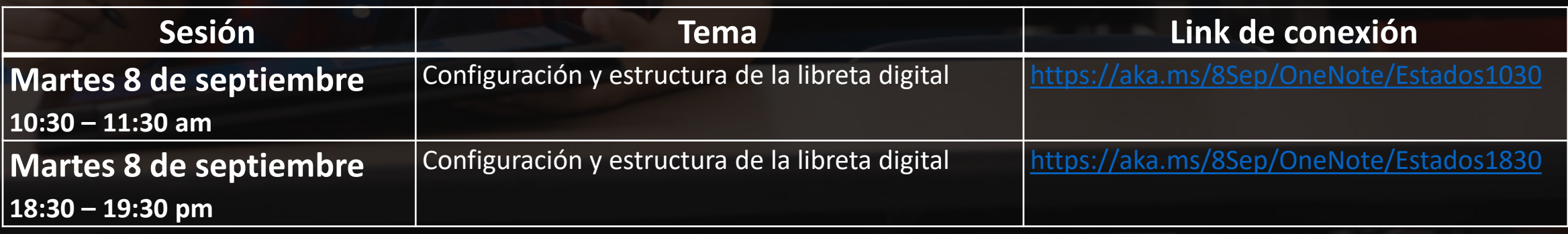

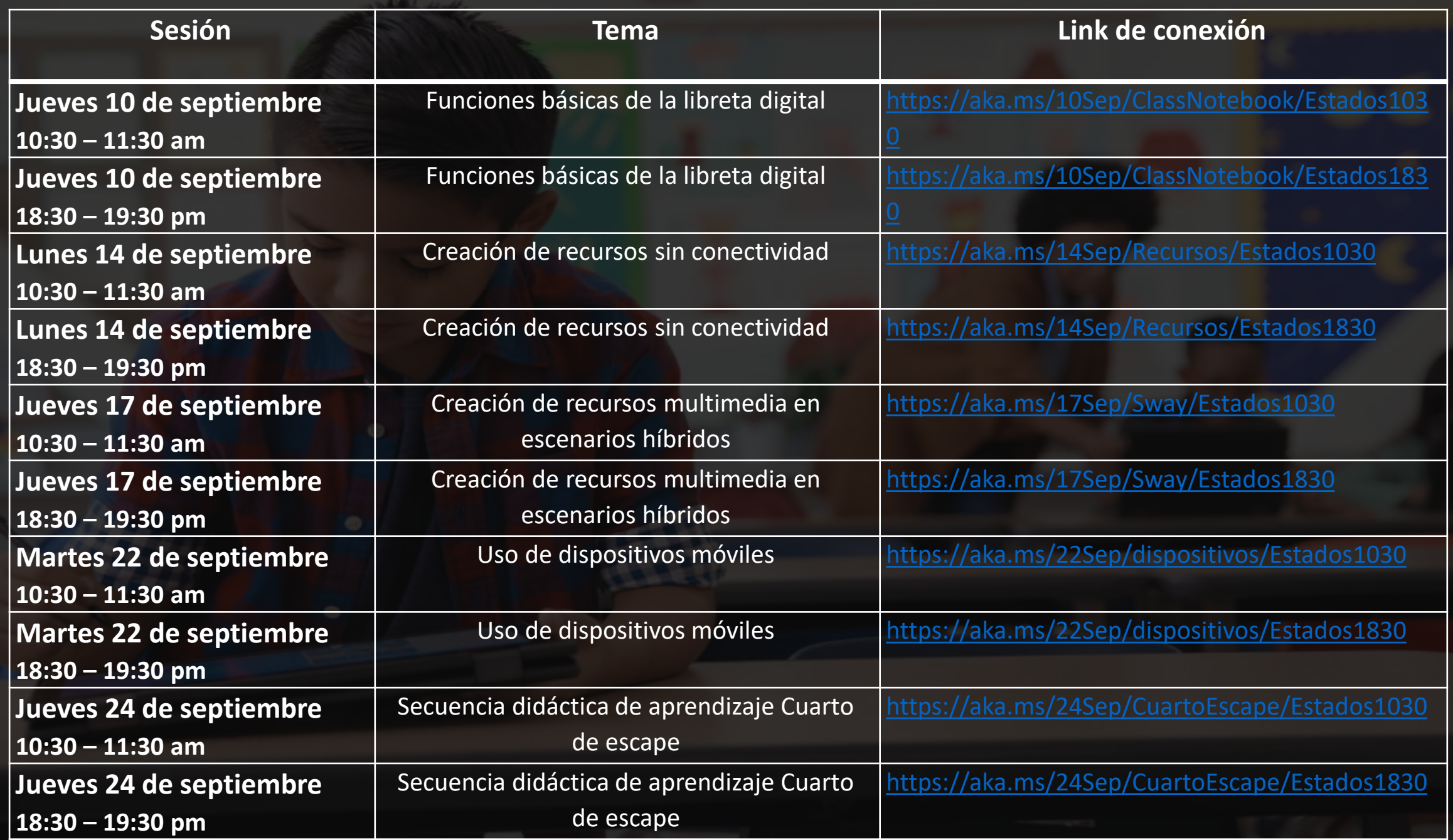